## **Cost of Care Conversations Guide PSRs - Front Desk & Check Out**

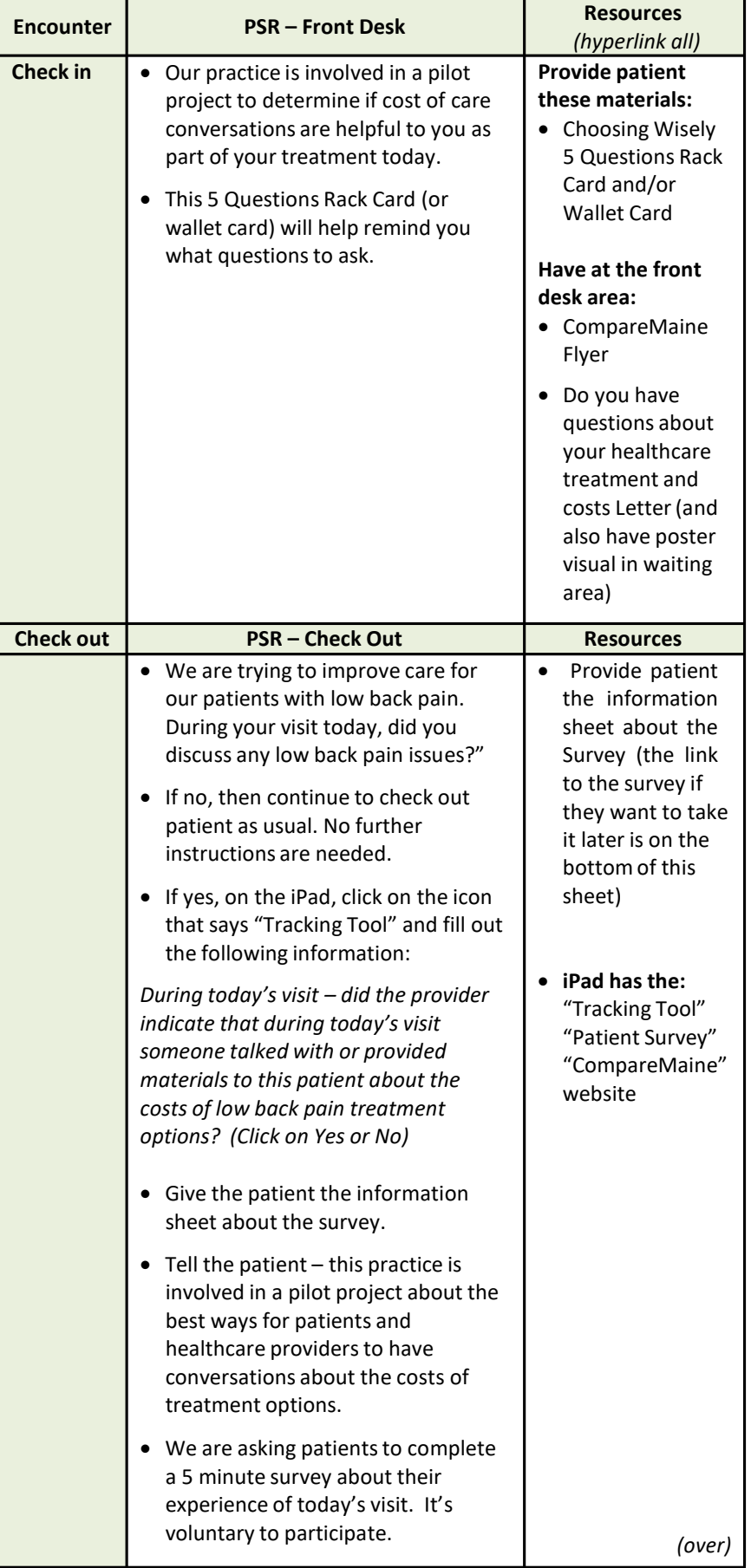

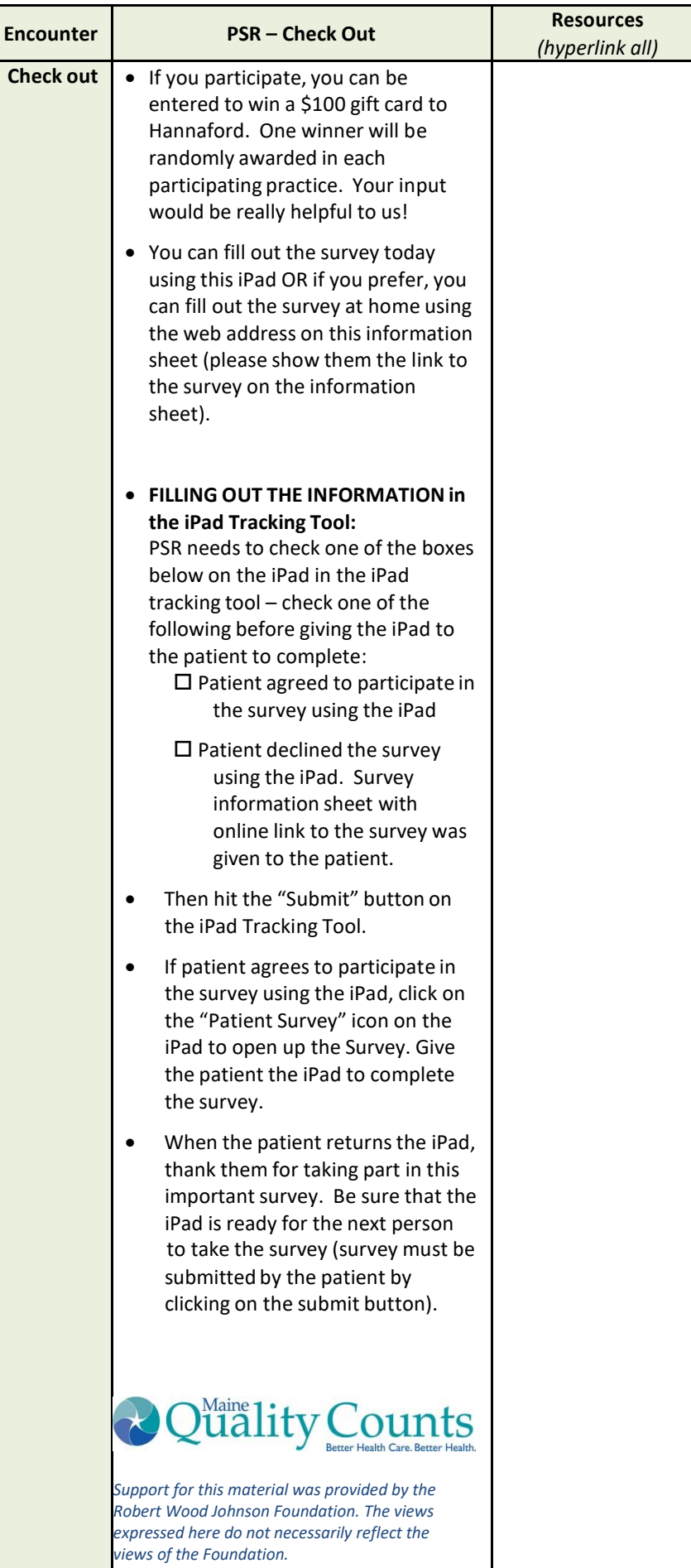